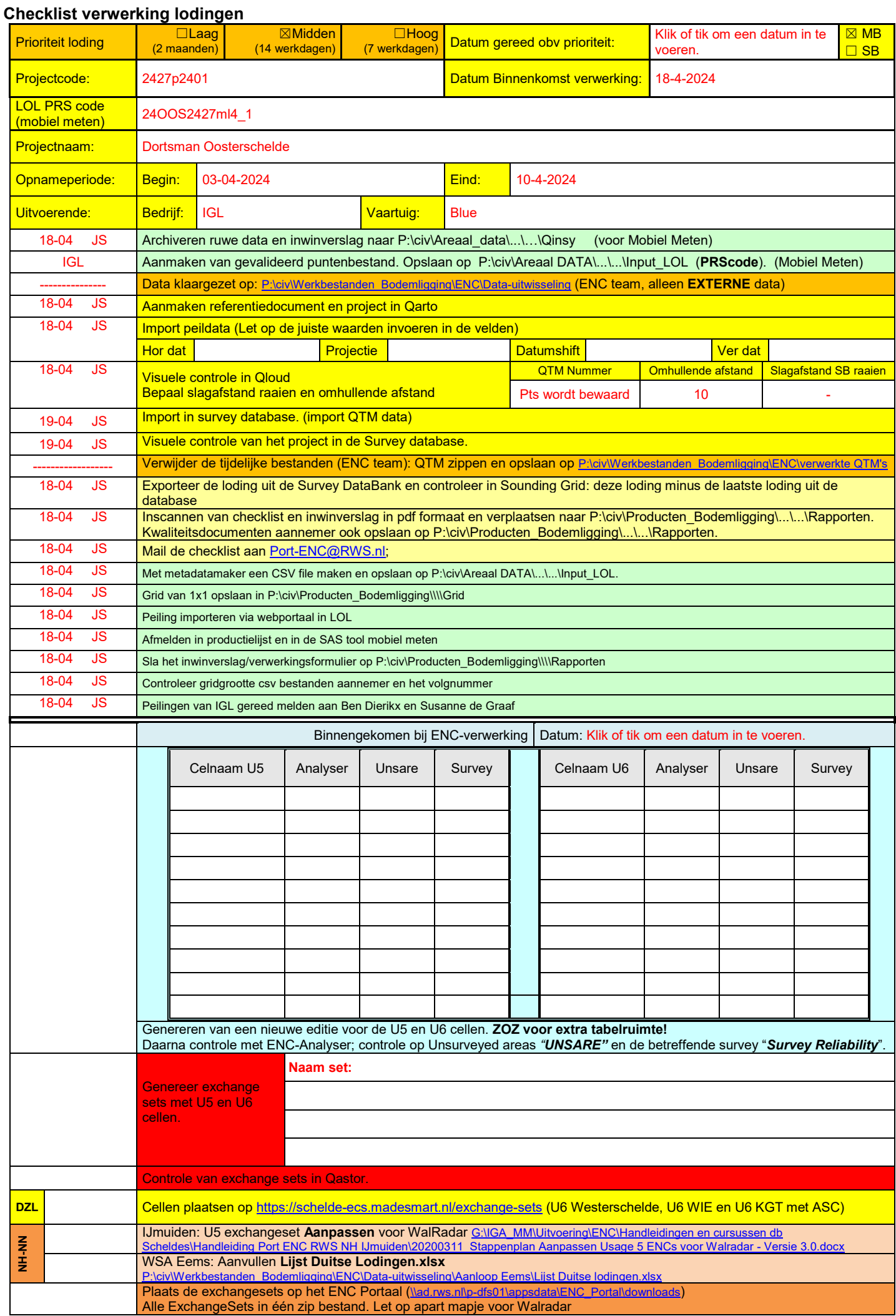

P:\civ\Producten\_Bodemligging\Oosterschelde\Dortsman\_2427\Rapporten\24OOS2427ml4\_1.docx

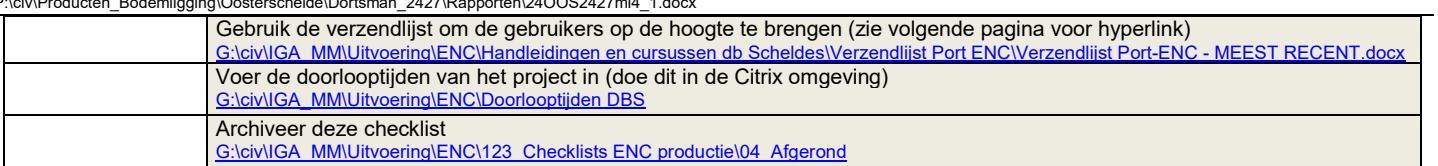

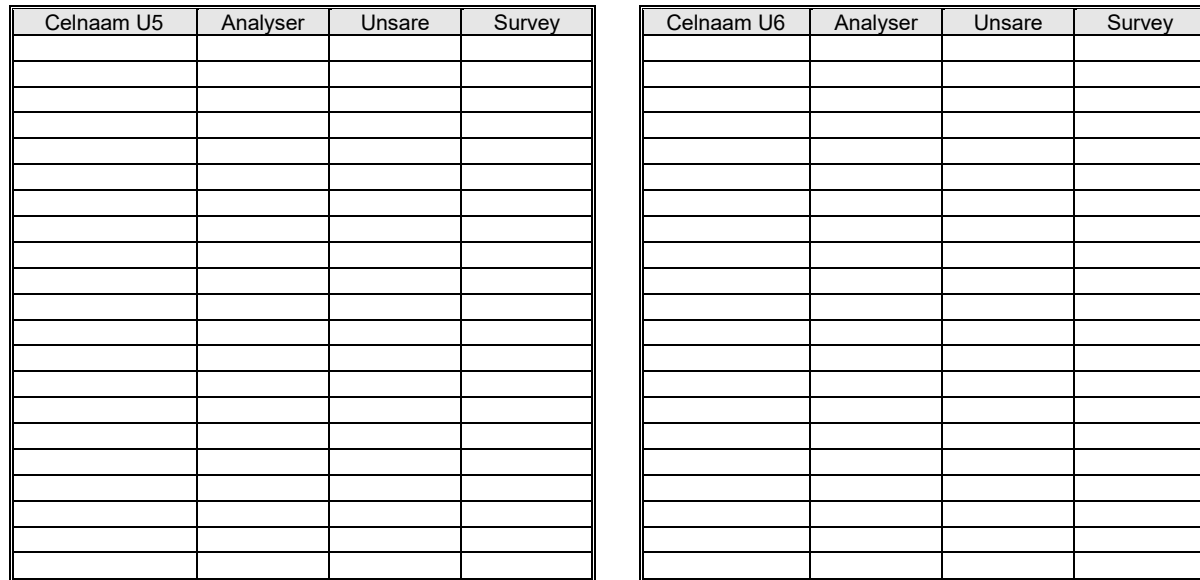

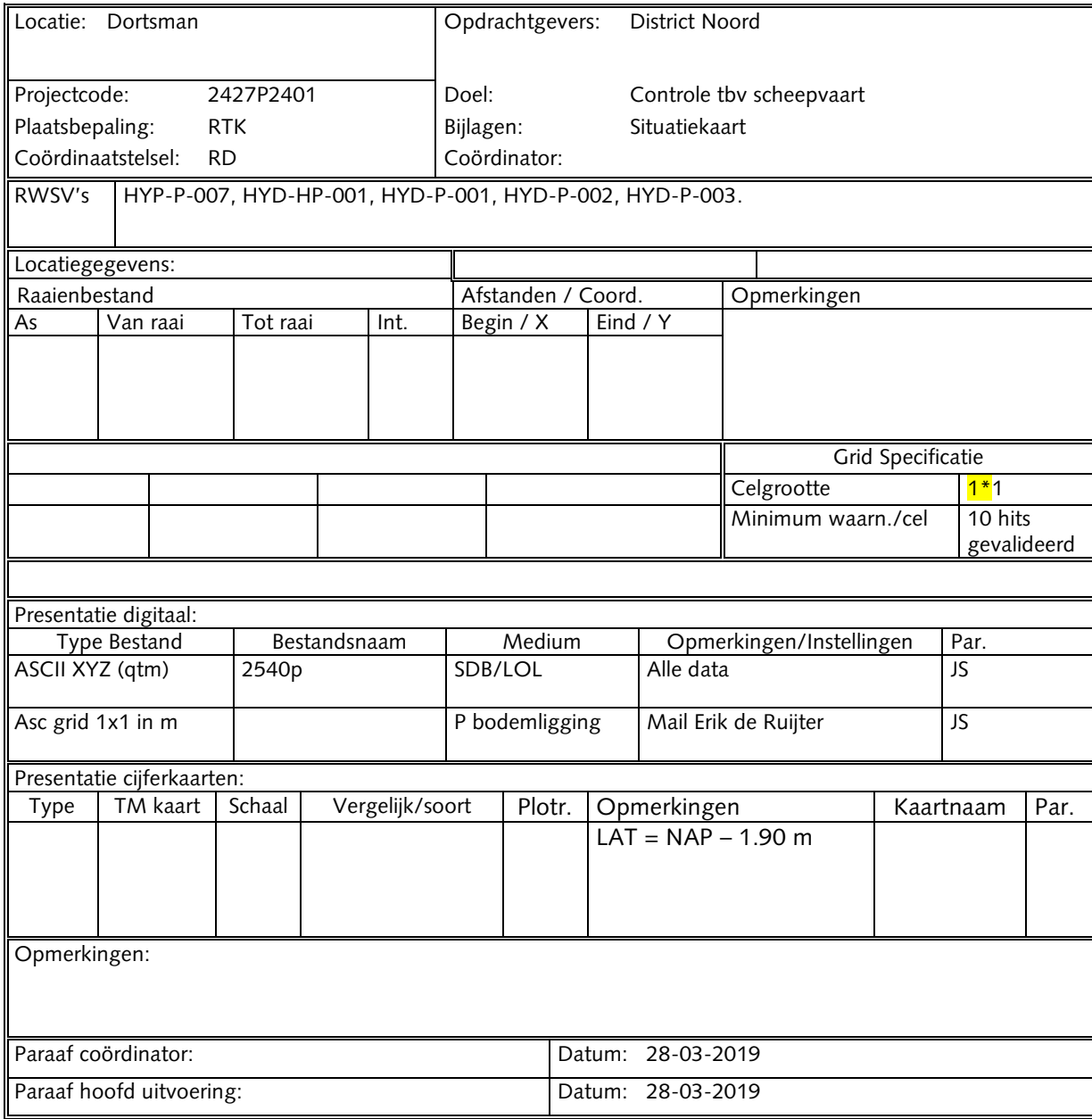